# On the Road Again

Due Sunday, 3 December

## Objectives

• To gain experience with graph algorithms.

## $\_$  Description  $\_$

As residents of southern California, most of us face the realities of having to drive or ride from one place to another on streets and freeways. Given that this is a heavily populated area, we also have to contend with traffic. If we attempt to drive on a local freeway during rush hour, we often experience traffic jams and long delays, requiring us to find alternative routes or simply put up with the traffic and wait.

Fortunately, technology offers at least some assistance. With ubiquitous wireless Internet connections, powerful devices embedded into cars and available in a mobile form, we have easy access to information that can help. Aside from providing the obvious ability to download traffic reports and maps on demand, these devices have gone a step further; given up-to-the-minute traffic information and with a little computing power, your device can actively aid you in finding the best way to get from one place to another, optimized not only for distance, but also for the shortest driving time given the current traffic conditions. Further, if all cars used such a system, as drivers were diverted around the scene of an accident, traffic conditions would change, and the advice offered by drivers' in-car or mobile devices would also change, optimally routing cars around a traffic jam by sending different cars down different alternate paths. This way, even the alternatives might flow as quickly as possible. (And, taking things a step further, Google has made a lot of recent progress on self-driving cars, which can optimize the traffic problem even further.)

Many of these features are already available on smartphones and in-car systems. And while there are a lot of different kinds of technology you need in order to build a system like this, the core of the problem is actually one that's familiar to us in this course. For this project, you will write a simplified version of an important piece of such a system: given a map of streets and freeways, along with a snapshot of the current traffic between points on the map, your program will be capable of finding the shortest distance or fastest route to get from one location on the map to another.

## \_\_ Getting Started \_

You will find the starter code for this project in the usual place. You have been provided a fair amount of pre-written code; after reading through the project write-up, take a look through the provided code and be sure you understand what problems it solves, so you can understand what parts of the problem you'll need to solve yourself.

You are welcome to work with a partner, but it must be someone that you have not worked with on an assignment earlier in this semester.

# **COUT VIEW OF a street map**

Real-life street maps, such as those you see online like Google Maps or those displayed by navigation systems in cars, are a handy way for people to determine an appropriate route to take from one location to another. They present an abstraction of the world as a scaled-down drawing of the actual streets. In order to be useful to us, a street map needs to give us the names of streets and freeways, to accurately demonstrate distances and directions, and to show us where the various streets and freeways intersect.

For our program, we'll need to develop a different abstraction of a street map. Our abstraction must contain the information that is pertinent to the problem we're trying to solve, presented in a way that will make it as easy as possible for our program to solve it. Not surprisingly, a picture made up of lines and words is not an abstraction that is useful to our program; it would require a tremendous amount of effort to design and implement an algorithm to interpret the lines and words and build up some alternative representation that's more convenient. It's better that we first design the more convenient representation, then train our program to read and understand an input file that specifies it. To do so, we'll need to consider the problem a bit further.

Our program's main job is to discover the shortest distance or driving time between two locations. There's no reason we couldn't think of locations as being any particular point on a street map (for example, any valid street address, or even any valid GPS coordinate). For simplicity, though, we'll think of them as points on the map in which decisions would need to be made, such as:

- The intersection of two or more streets.
- A point of a freeway at which there is an entrance and/or an exit.

Connecting pairs of locations on the map are stretches of road. In order to solve our problem, we'll need to know two things about each stretch of road:

- Its length, in miles.
- The current speed of traffic traveling on it, in miles per hour.

Our map will consist of any kind of road that a car can pass over (e.g., streets or freeways), though it will not make a clear distinction between them. In general, all of these are simply stretches of road that travel in a single direction. For example, you could think of a simple two-lane street as a sequence of intersections, connected by stretches of road of equal length running in opposite directions; note, though, that the speed of traffic on either side of the street might be different.

In real life, many intersections control traffic using stop signs or traffic lights. Our program will ignore these controls; we'll instead assume that the traffic speeds on streets have been adjusted appropriately downward to account for the average time spent waiting at stop signs and lights.

Also, to keep the problem relatively simple, absolute directions (i.e., north, south, east, and west) will not be considered by our program or reported in its output. For that reason, they won't be included in our abstraction of a street map, except optionally in the names of locations.

The output of our program will be a trip. A trip is a sequence of visits to locations on the map. For example, a typical trip around Irvine, CA would look something like this (see the more complete specification of output later):

- Begin at Peltason & Los Trancos
- Continue to Bison & Peltason
- Continue to Bison & California
- Continue to Bison & 73N on-ramp
- Continue to 73N @ Birch
- Continue to 73N @ 73N-to-55N transition
- Continue to 55N @ Baker
- Continue to 55N Baker/Paularino off-ramp & Baker
- Continue to Baker & Bristol

In addition to the information above, your program will also output information about the distance in miles and (sometimes) driving time of each of the segments of the trip, as well as the overall distance and (sometimes) driving time for the whole trip.

## Representing Our View of a Street Map

If you consider all of the data that we'll need to represent this abstraction, the task of organizing it can seem overwhelming. However, there is a well-known data structure that represents this system in a straightforward way: a directed graph. Using a directed graph, locations on our map can be represented as vertices, and the stretches of road connecting locations can be represented as edges. (Since traffic travels in only one direction on a given stretch of road, it makes good sense that the graph should be directed.)

Each vertex in the graph will have a human-readable name for the location it represents. For example, a vertex might be named Culver & Harvard, or it might be named I-405N @ Jamboree.

Each edge will be associated with two necessary pieces of information about the stretch of road it represents: the distance between the two vertices (in miles, stored as a double) and the current speed of traffic (in miles per hour, also stored as a double).

Since a trip is a sequence of visits to adjacent locations on the map, locations are represented as vertices, and two locations are adjacent only when there is a stretch of road (i.e., an edge) connecting them, a trip can be represented as a path in the graph. So our main goal is to implement a kind of shortest path algorithm.

### The Program

The goal of your program is to read a file containing a description of all of the locations on a map and the stretches of road that connect them. It then performs two tasks:

- 1. Ensures that it is possible for every location to be reached from every other location. If we think of the locations and roads as a directed graph, that boils down to the problem of determining whether the graph is strongly connected. If not, the message Disconnected Map should be output and the program should end.
- 2. Determines, for a sequence of trip requests listed in the input, shortest distances or shortest times between pairs of locations.

Check out the sample input, which you'll find in the data directory in your project directory. A description of its format follows.

The input is separated into three sections: the locations, the road segments connecting them, and the trips to be analyzed. Blank lines (and, similarly, lines containing only spaces) should be ignored. Lines beginning with a  $\#$  character indicate comments and should likewise be ignored. This allows the input to be formatted and commented, for readability.

The first section of the input defines the names of the map locations. First is a line that specifies the number of locations. If there are n locations, the next n lines of the input (not counting blank lines or comments) will contain the names of each location. The locations will be stored in the order read in an ArrayList of Strings.

The next section of the input defines the road segments. Each road segment will be an edge in the directed graph. The first line of this section specifies the number of segments. Following that are the appropriate number of road segment definitions, with each segment defined on a line with four values on it:

- 1. The vertex number where the segment begins.
- 2. The vertex number where the segment ends.
- 3. The distance covered by the segment, in miles.
- 4. The current speed of the traffic on the segment, in miles per hour.

Each road segment will be stored in an object from class Segment, and the collection of all road segment will initially be stored in an ArrayList of such objects.

Finally, the desired trips are defined. Again, the section begins with a line specifying the number of trips. Following that are an appropriate number of trip requests, with each trip request appearing on a line with three values on it:

- 1. The starting location for the trip
- 2. The ending location for the trip
- 3. D if the program should determine the shortest distance, or T if the program should determine the shortest driving time

Trips will be stored as objects from class TripRequest, containing their three defining values, and the collection of all trips will be stored in an ArrayList.

Your program should read the vertices and edges from the input, build a graph (or multiple graphs), then process the trip requests in the order that they appear. The output for each trip request is described later in this write-up.

You may assume that the input will be formatted according to the rules described above, but you may not assume that the input we'll use to test the program will be identical to the sample. Different numbers of vertices, different configurations of edges, different names, different distances and speeds, etc., are possible.

The code to read in these values is provided in the class FileParser. As well as the constructor, this class provides methods getVertices, getSegments, and getTrips. See the code for more information. You will write the method

#### public Graph<String, Double> makeGraph(boolean isDistance)

that returns a graph. If isDistance is true, the it should return a graph in which the edges represent distances between location, while if it is false, the edges represent times.

### $\blacksquare$  Implementing Your Program  $\blacksquare$

Use Bailey's GraphListDirected to represent your directed graphs. (Why does it make more sense to use an adjacency list implementation than an matrix-based one for this particular problem?)

The problem we need to solve, that of finding the fastest or shortest trip along a network of roads, is not an uncommon one in computing. In fact, it's so common that it's already been solved abstractly. Our problem is an instance of the single-source, positive-weighted, shortest-path problem. In other words, from one particular vertex (a single source), we'll be finding the shortest path to another vertex, where all of the edges have a positive weight (in our case, distance or speed, neither of which will ever be negative or zero) associated with them. We'll use a well-known algorithm called Dijkstra's Shortest-Path Algorithm to solve this problem. You will want to use the version of Dijkstra Algorithm described in class, as it is the simplest to implement and often the fastest. You will need a priority queue to implement Dijkstra Algorithm. You should use the PriorityQueue class that is part of the java.util package (and is based on heaps).

Depending on the request, you may be solving a "shortest distance" problem or a "shortest time" problem. You can decide whether you want to set up two separate graphs – one for distance and one for time – or just use a single graph (I used two separate graphs for simplicity). Whichever way you go, note that the input gives speed data not time! Because you will be optimizing for time, you will need to calculate the time (as distance divided by speed) in order to use that as the edge cost.

You have been provided with classes FileParser, Segment, and TripRequest. The constructor for class FileParser converts all the data from parameter fileName into a list of vertices (represented as Strings), a list of edges (represented as Segments), and a list of trip requests (represented as TripRequests). All methods of FileParser are written for you except for makeGraph, whose job is to create a directed graph based on the input data. Notice that this method takes a boolean parameter isDistance, which determines whether the graph edge costs should be based on distances or times.

There are also a few places in FileParser and TripRequest where input data should be checked for validity before using (i.e., don't expect the input to all be error free). You must handle these errors. An error in the initial graph input (e.g., having an edge with an endpoint that is not a legal vertex) should result in terminating the program. If a trip request has an error, just skip that request and move onto the next one.

Most of your work will be in filling out the methods in class GraphAlgorithms. methods graphEdgeReversal, breadthFirstSearch, isStronglyConnected, and dijkstra have been described in the text, lecture, or lab. The interfaces often look quite ugly (just the return type on dijkstra is very hard to read), but try not to let that get you down. For example with dijkstra, the algorithm should return a map that associates each vertex in the graph with a pair of values: (i) the cost from the start node to the given node, and (ii) the last edge in that shortest path to the given node. Given this you should be able to compute the actual shortest path.

The last few algorithms in this class have not been discussed earlier. getShortestPath takes a start and end node and uses the data calculated by dijkstra to return a pair consisting of the total cost of the shortest path from start to end as well as the actual path from the start to the end. printShortestPathDistance prints this information out as described below. printShortestPathTime is similar but for time. It uses method hoursToHMS to format the times nicely (as specified below).

We've provided you with class testGraphs in order to provide some simple tests for these algorithms. (Of course, you should provide more testing to make sure your code is correct. Think JUnit!) We will want you to write the code to solve shortest path problems in the main method of class Optimizer. It should take a run-time parameter which is the full path to the file (in my set-up it is data/sample.txt). This method should read in the input, build the graph(s) and solve the trip requests in the file.

### — The Output  $\_$

For each of the trip requests in the input file, your program should output a neatly-formatted report to the console that includes each leg of the trip with its distance and/or time (as appropriate), and the total distance and/or time for the trip.

If the trip request asks for the shortest distance, the output might look something like the following. (These are phony trips, to show you the output format; they are not related to the sample data file provided above.)

```
Shortest distance from Alton & Jamboree to MacArthur & Main
  Begin at Alton & Jamboree
  Continue to Main & Jamboree (1.1 miles)
  Continue to Jamboree & I-405N on ramp (0.3 miles)
  Continue to I-405N @ MacArthur (1.3 miles)
  Continue to MacArthur & I-405N off ramp (0.1 miles)
  Continue to MacArthur & Main (0.2 miles)
Total distance: 3.0 miles
```
On the other hand, if the trip request asks for the shortest time, the output might look like this:

```
Shortest driving time from Alton & Jamboree to MacArthur & Main
  Begin at Alton & Jamboree
  Continue to Alton & MacArthur (4 mins 48.8 secs)
  Continue to Main & MacArthur (1 min 38.7 secs)
Total time: 6 mins 27.5 secs
```
When outputting a time, you should separate it into its components – hours, minutes, and seconds – as appropriate. Here are some examples:

32.5 secs 2 mins 27.8 secs 13 mins 0.0 secs 3 hrs 13 mins 12.3 secs 6 hrs 0 mins 0.0 secs

Don't show hours if there are zero of them. Don't show hours or minutes if there are zero of both of them. All decimals in seconds should be rounded to a single digit after the decimal point.

The conversion to hours minutes and seconds is a bit tricky. Here is one way to approach it though you might prefer to find your own way. Suppose timeHours is the double value you are trying to convert

- 1. Find the hours (numHours) by casting timeHours to an int. This will truncate to the number of hours.
- 2. Find the fractional hours (fractionalHours)) left by calculating timeHours numHours.
- **3.** (Here is the tricky part:) You could convert this to seconds by multiplying by  $60*60 (= 3600)$ , but instead calculate the number of tenths of a seconds left by multiplying by 36000 and then rounding to the nearest int. int tenthSeconds = (int)Math.round(fractionalHours \* 36000).
- 4. Now it is easy to calculate the number of minutes (minutes) by dividing by 600 (the number of tenths of a second in a minute).
- 5. Calculate tenthSecondsLeft = tenthSeconds 600 \* minutes.
- 6. We bet you'll be able to figure out how to convert this last value to the appropriate number of seconds (to the nearest 1/10th).

We'll leave it to you to figure out the logic to get the correct units to appear as specified. Notice the last example in particular, where minutes are shown even if there are 0 of them.

### **No. 2018 The Provided Code**

A fair amount of code has been provided already in your project directory, so some of what is described above is actually already implemented. In particular, you'll find the code to parse the input to make it easier for you to build the graph. It would be good for you to try to build the code for Dijksta's algorithm on your own, but if you get stuck, the Java code is in your textbook.

# <u>and Grading</u> **Constitution** Constants and Constants and Constants and Constants and Constants and Constants and Constants and Constants and Constants and Constants and Constants and Constants and Constants and Constants a

You will be graded based on the following criterion:

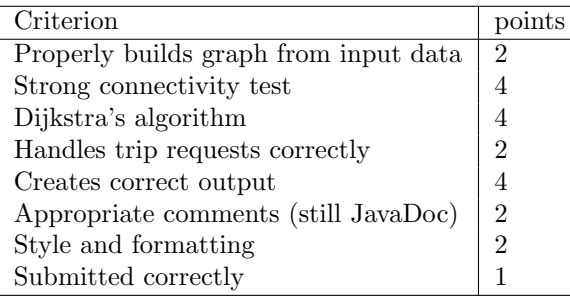

# Submitting Your Work

Turn your program in as usual. Make sure that if you work with a partner, both of your names are included in the .json file.